## JDBC Datalist Database Binder

JDBC Datalist Database Binder gives you the flexibility of designing a list by using your own custom SQL query and connection.

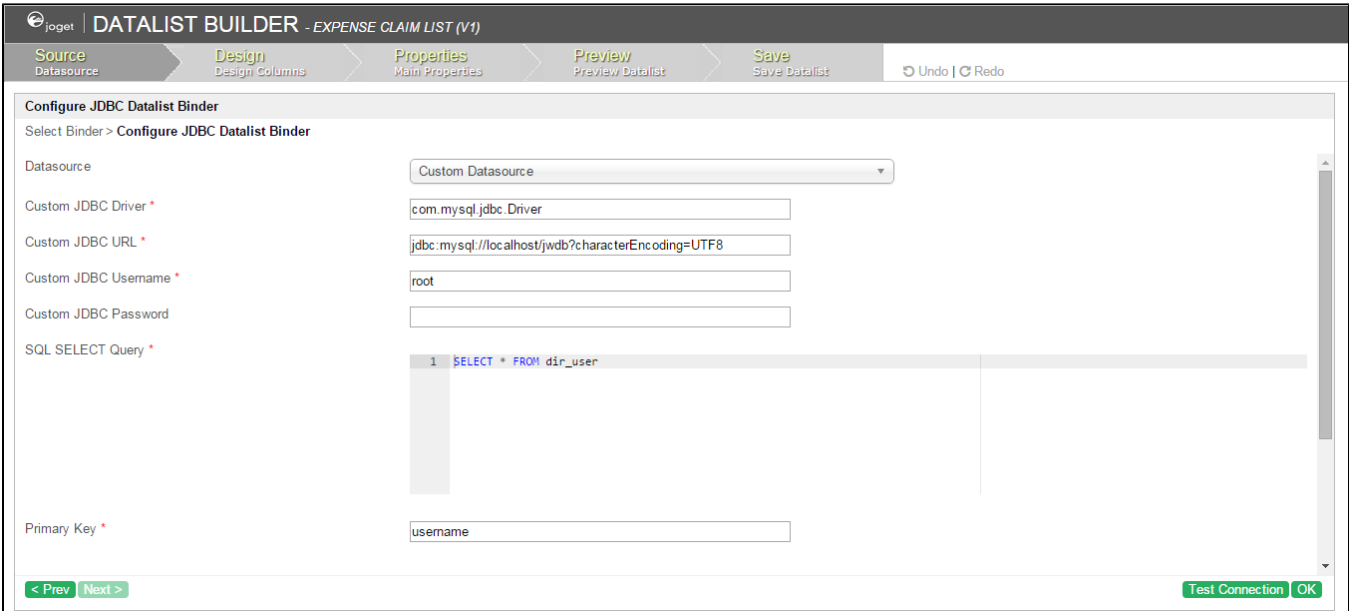

## Figure 1: JDBC Datalist Database Binder Properties

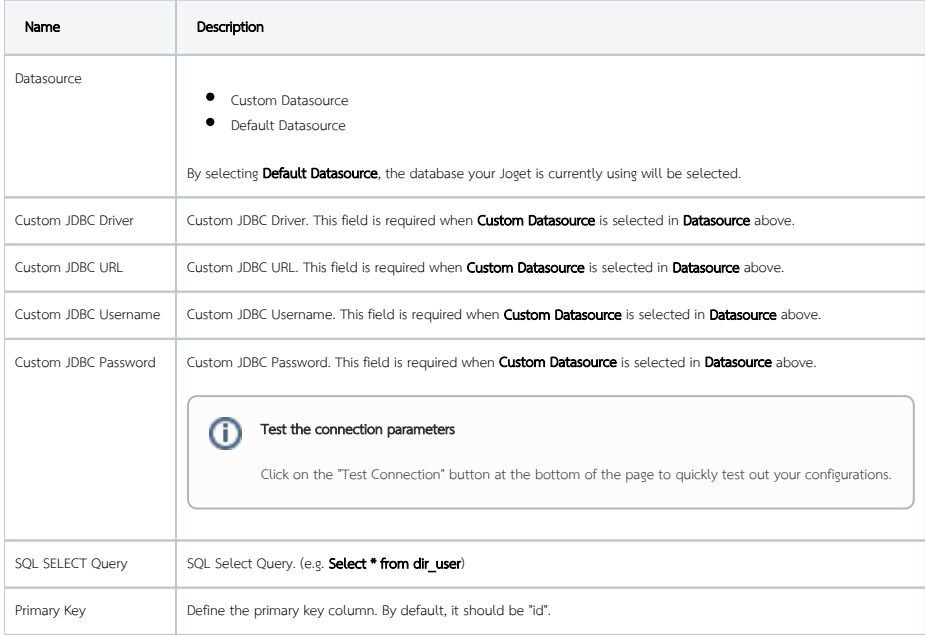